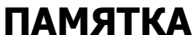

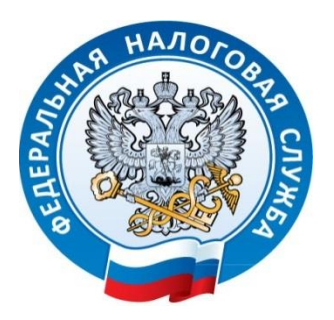

## **по подключению к Личному кабинету налогоплательщика юридического лица»**

ИФНС России по Сургутскому району Ханты-Мансийского автономного округа – Югры (далее Инспекция), в целях повышения качества услуг, и

совершенствования информационного взаимодействия налоговых органов с налогоплательщиками с использованием электронного документооборота, информирует о возможностях интернет - сервиса **«Личный кабинет налогоплательщика юридического лица»** (далее – **«Личный кабинет ЮЛ»**).

Для подключения к **«Личному кабинету ЮЛ»** необходимо получить квалифицированный сертификат ключа проверки электронной подписи (далее - КСКПЭП) в удостоверяющем центре, аккредитованном в сети доверенных удостоверяющих центров Минкомсвязи России.

КСКПЭП должен быть выдан на руководителя организации либо лицо, имеющее право действовать без доверенности от имени организации по сведениям ЕГРЮЛ, либо лицо, имеющее действующую доверенность с полными полномочиями.

Интернет - сервис **«Личный кабинет ЮЛ»** позволяет налогоплательщику:

• получать актуальную информацию о задолженности по налогам перед бюджетом, о суммах начисленных и уплаченных налоговых платежей, о наличии переплат, невыясненных платежей и т.п.;

• получать выписку из ЕГРЮЛ в отношении самого себя;

• получать выписку из ЕГРН в отношении самого себя;

• направлять запросы и получать справку о состоянии расчетов по налогам, сборам, пеням, штрафам, процентам, акт совместной сверки расчетов по налогам, сборам, пеням, штрафам, процентам;

• направлять документы в налоговый орган для государственной регистрации юридических лиц или внесения изменений в сведения, содержащиеся в ЕГРЮЛ и т.п.

Инспекция рекомендует Вам получать вышеуказанные услуги, в порядке официального электронного документооборота, воспользовавшись «Личным кабинетом ЮЛ», на официальном сайте ФНС России www.nalog.ru.

## **Более подробно с инструкцией Вы можете ознакомиться на сайте ФНС России по ссылке www.lkul.nalog.ru.**

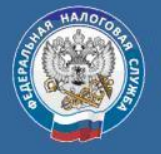